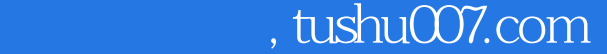

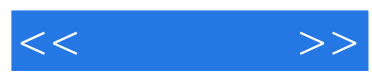

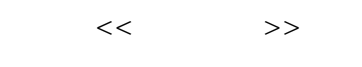

- 13 ISBN 9787111163008
- 10 ISBN 7111163001

出版时间:2005-7

页数:195

PDF

http://www.tushu007.com

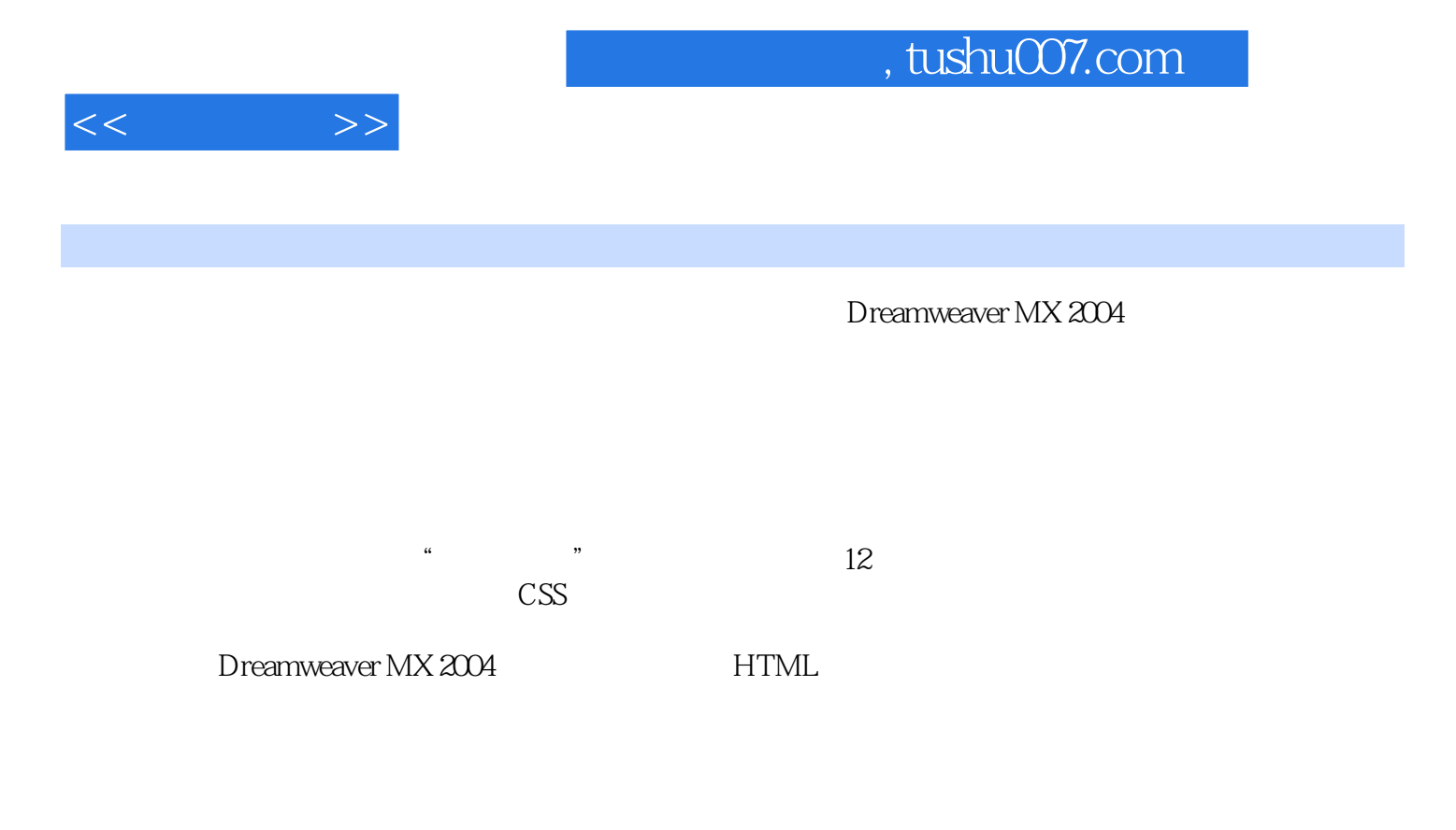

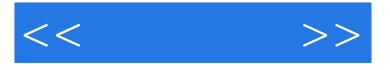

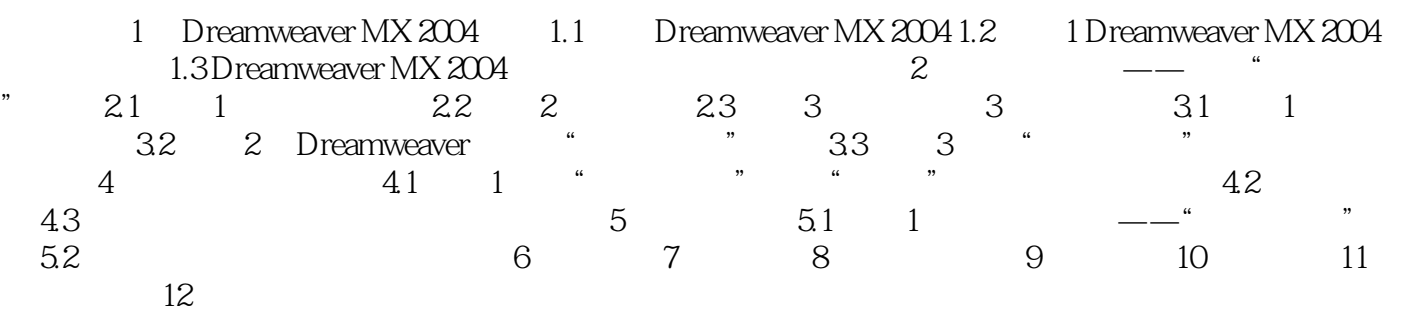

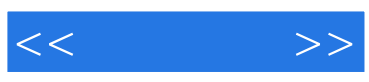

本站所提供下载的PDF图书仅提供预览和简介,请支持正版图书。

更多资源请访问:http://www.tushu007.com